# **Fungsi Capcut: Efek Visual, Teks dan Stiker, Chroma Key, Efek Visual Lanjutan**

MSIB Batch 6 **By ONE Indonesia**

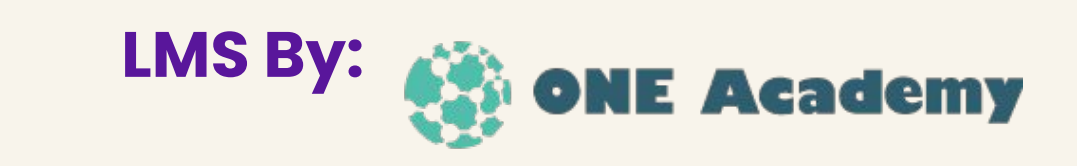

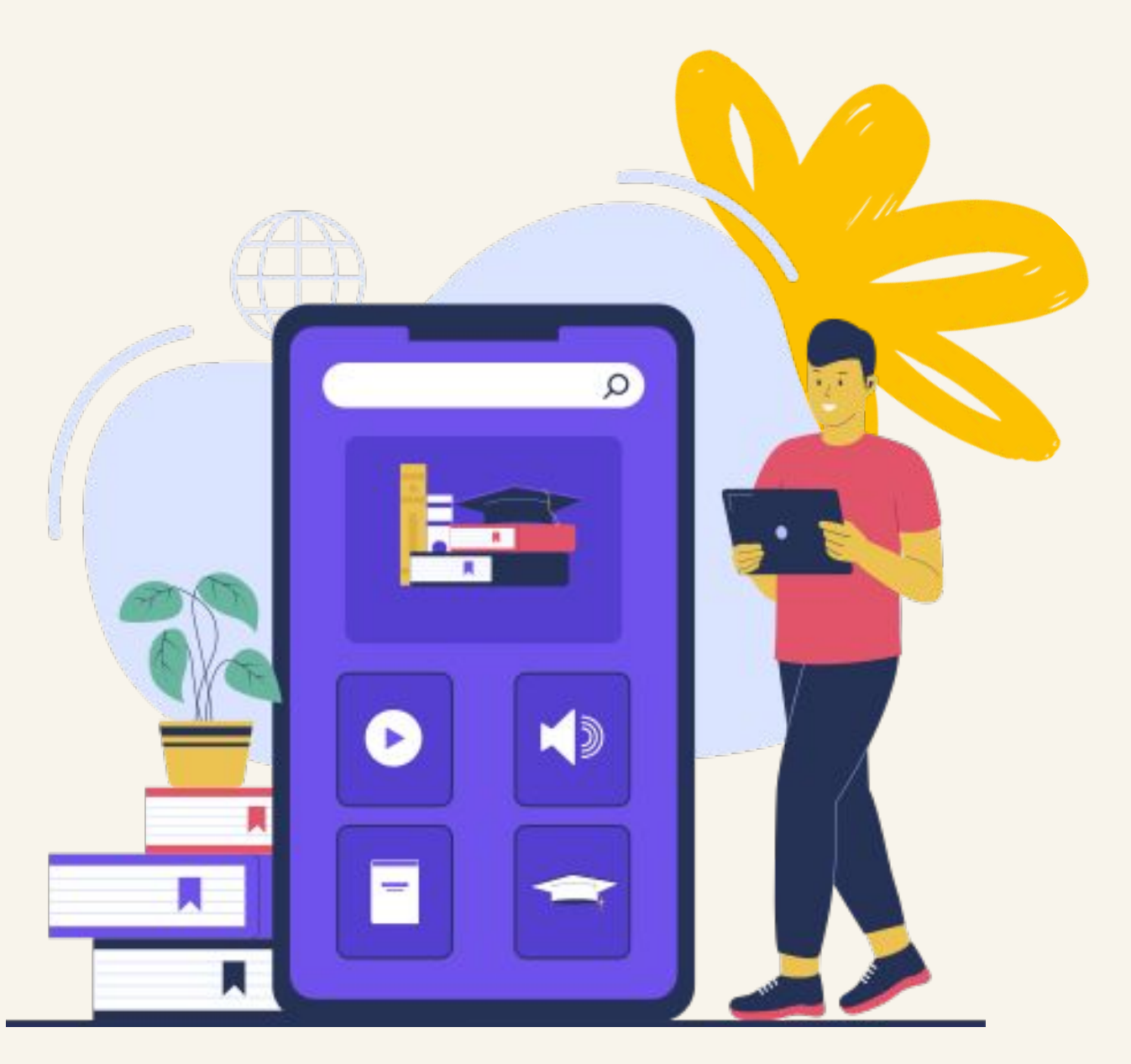

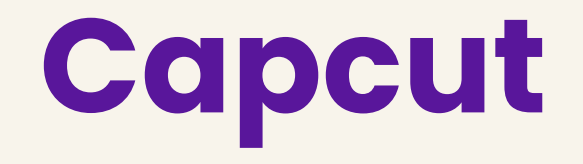

**CapCut** 

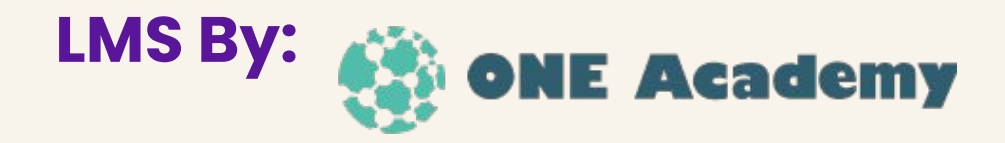

CapCut adalah salah satu aplikasi editing video yang dikembangkan oleh Perusahaan ByteDance. Capcut dilengkapi dengan sejumlah tools yang dapat digunakan untuk menyempurnakan video, audio, teks, dan gambar.

## **Fungsi Capcut**

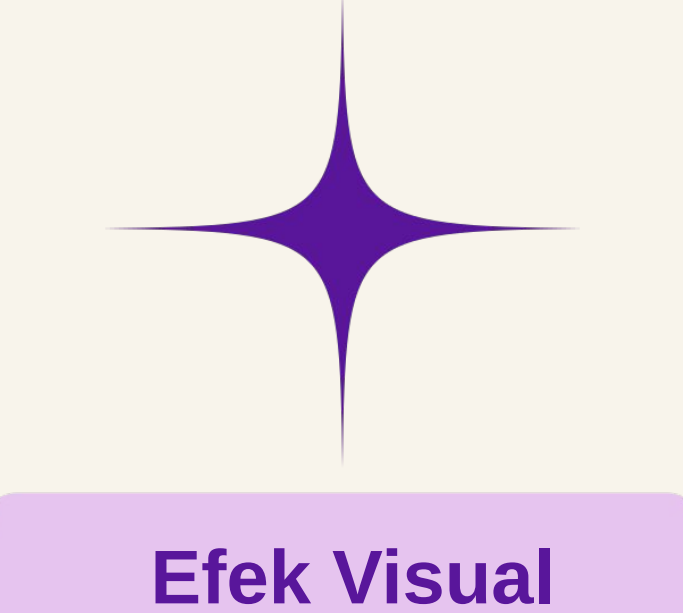

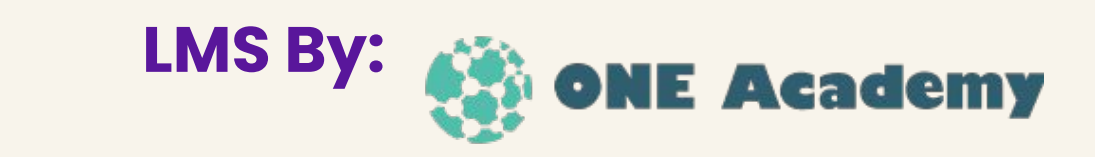

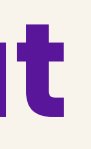

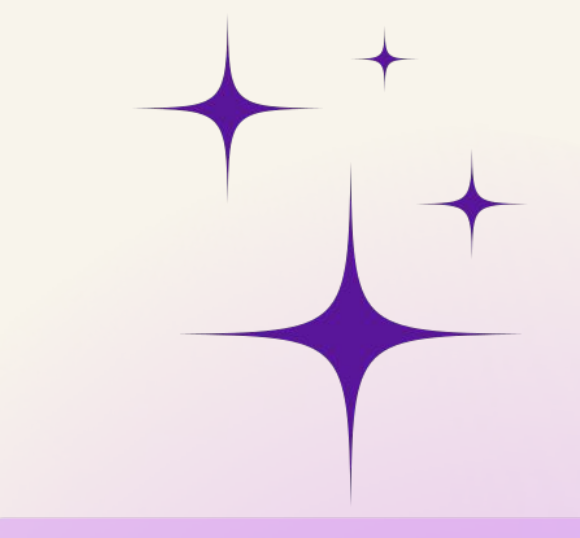

#### **Efek Visual Text dan Sticker**

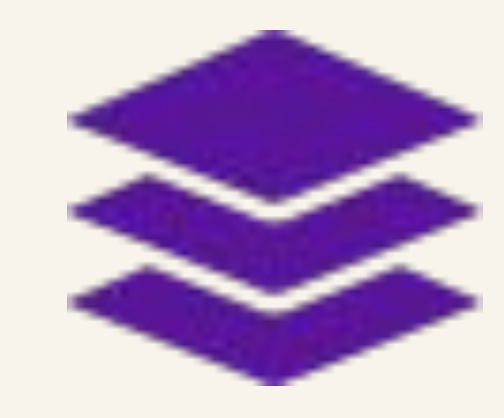

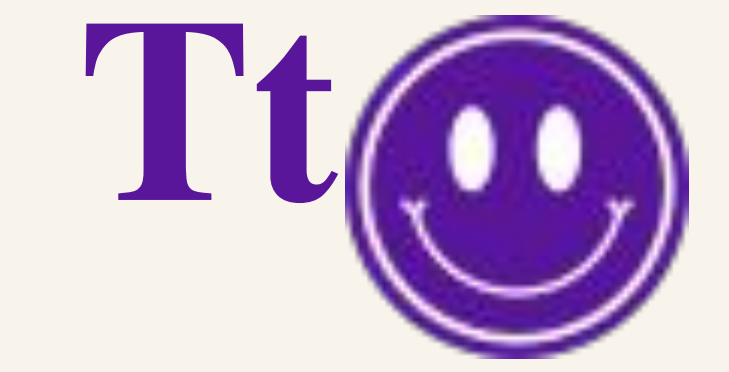

#### **Chroma Key Efek visual lanjutan**

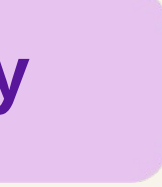

### **Efek Visual**

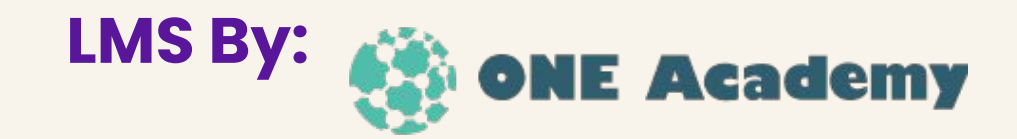

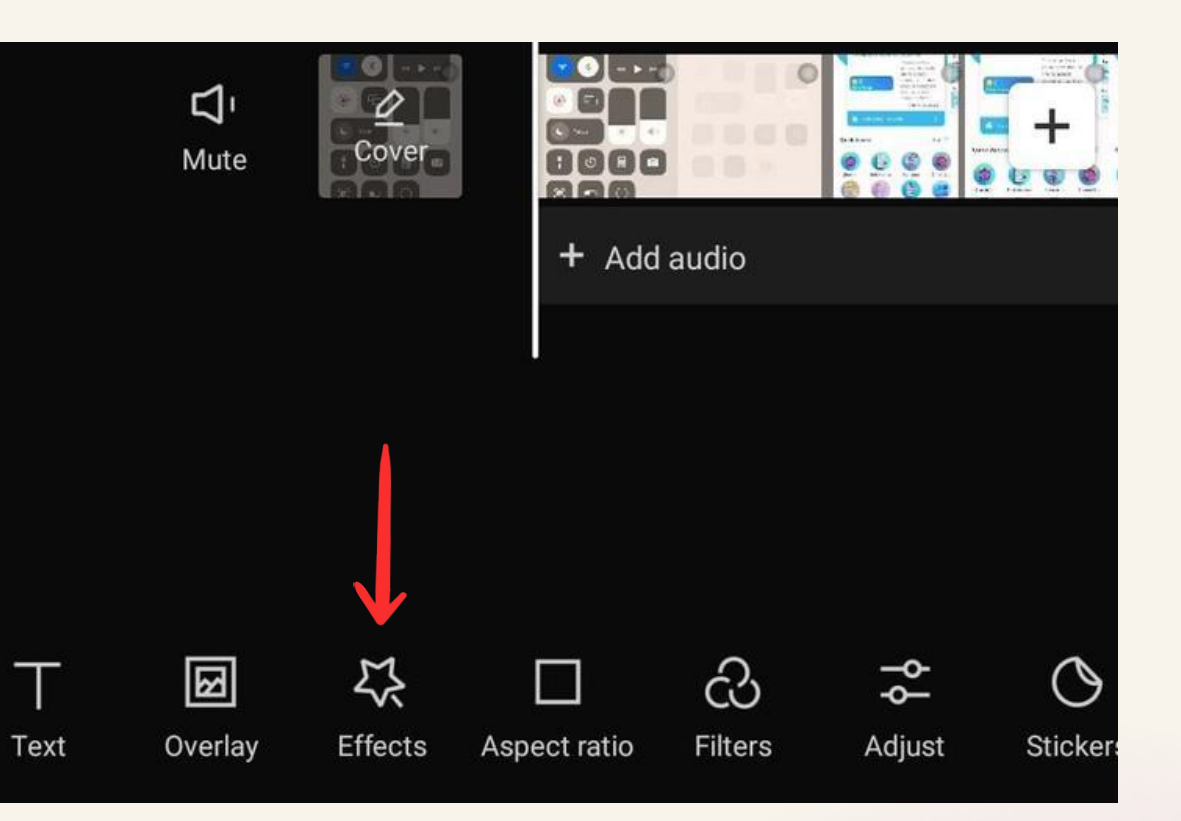

Agar sebuah video semakin menarik, teknik ini membantu pengguna untuk mempercantik editanya dengan pilihan efek yang ada di cap cut

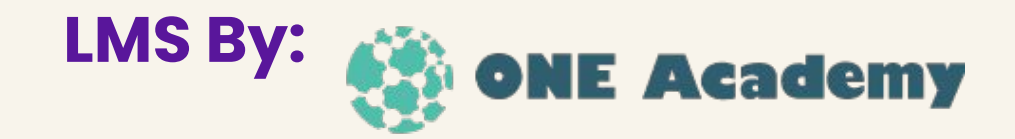

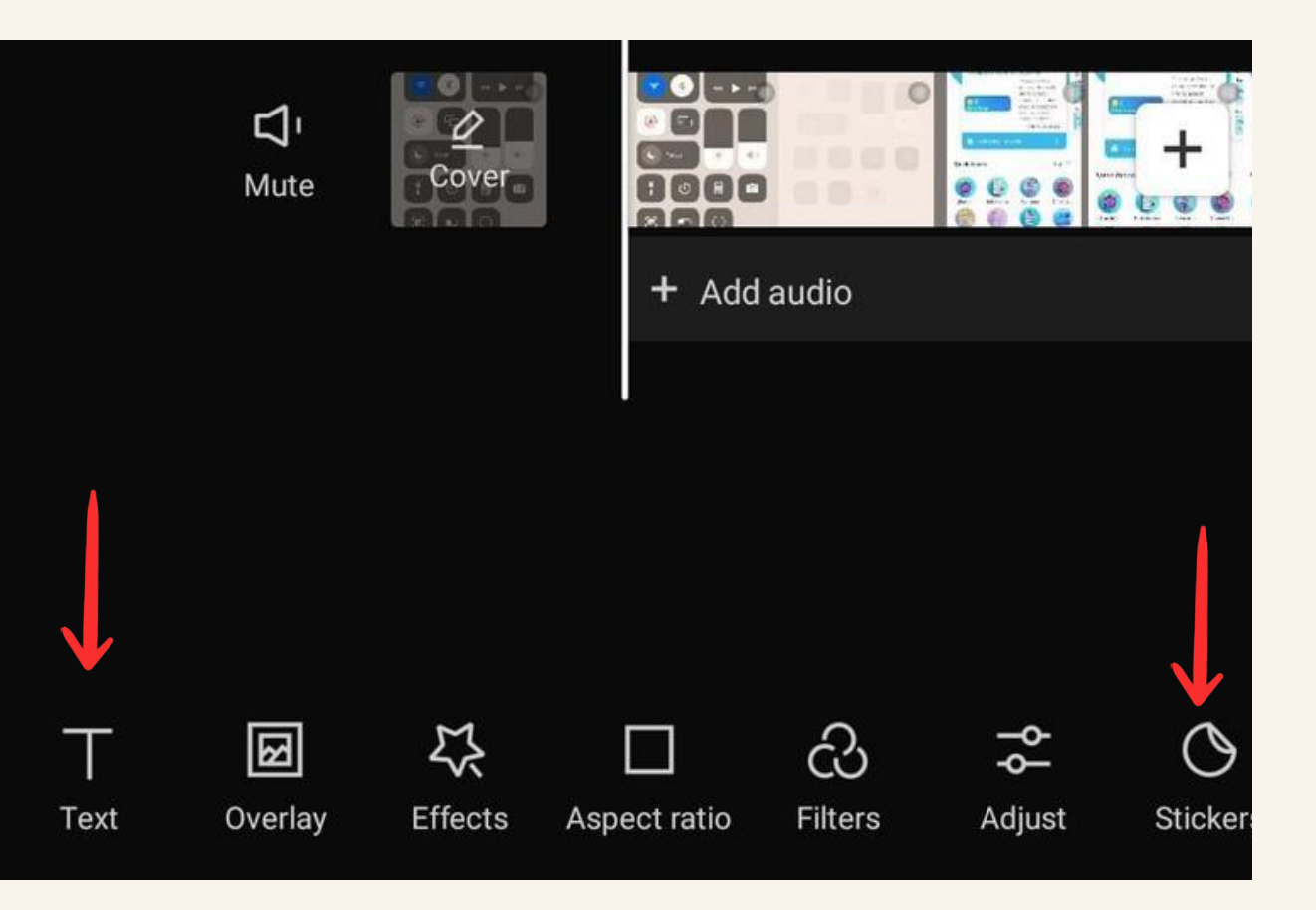

Teks dalam CapCut berfungsi untuk menambahkan informasi, judul, atau pesan pada video. Stiker digunakan untuk memberikan elemen visual dan keceriaan. Keduanya meningkatkan kreativitas dan estetika video, menyampaikan pesan dengan lebih menarik.

#### **Teks dan Stiker**

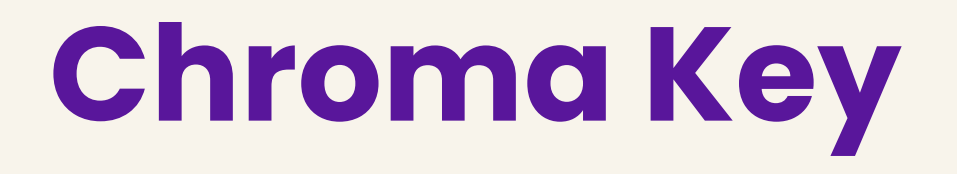

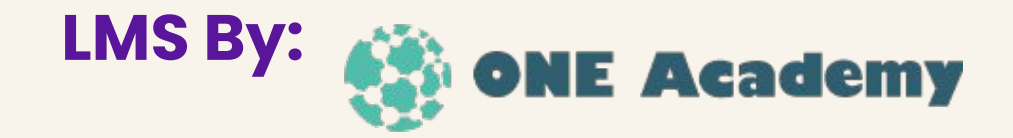

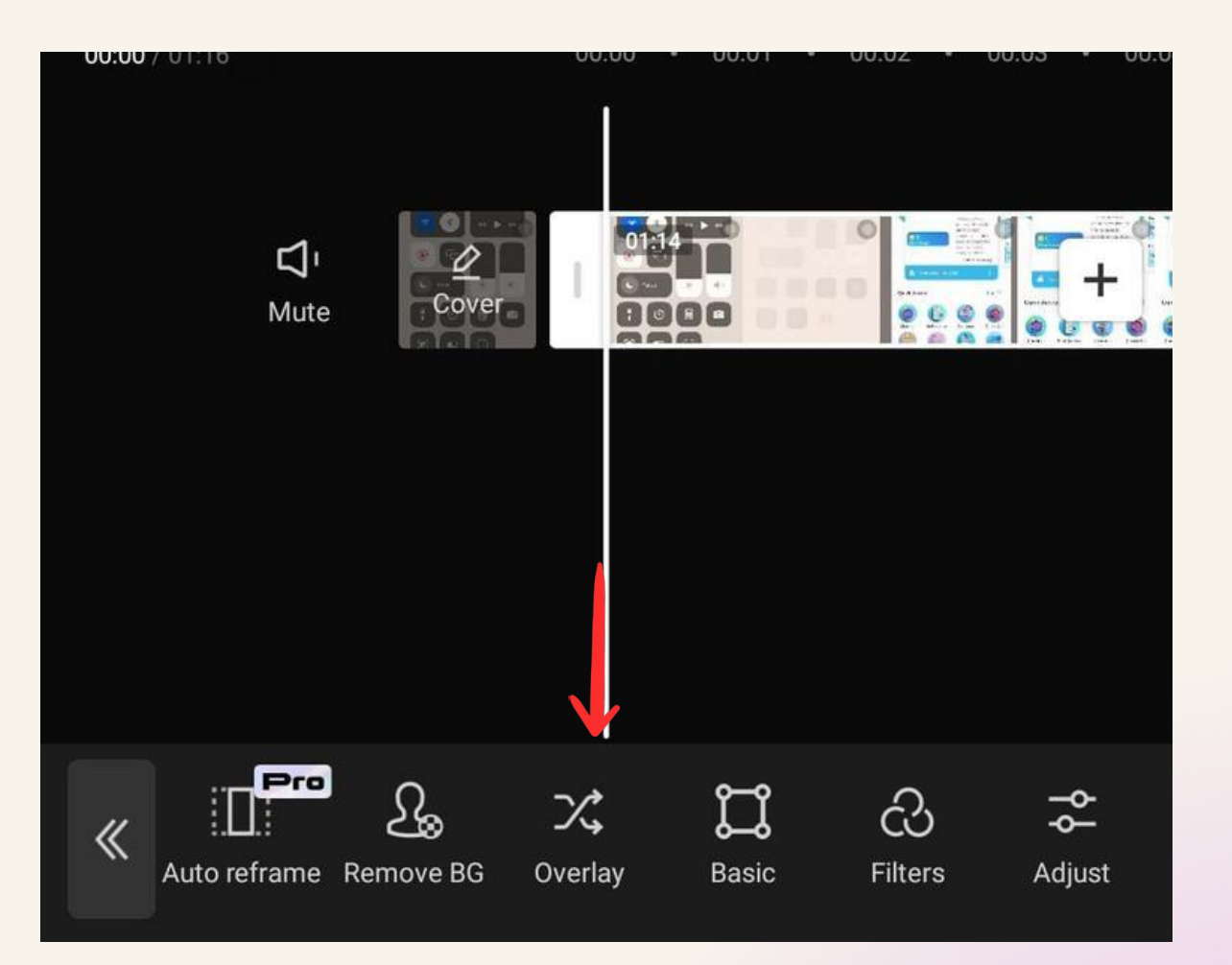

Teknik ini membatu pengguna menghapus latar belakang video dan mengekstrak subjek atau objek utama. Setelahnya, latar belakang dapat diganti atau subjek dilapis pada lapisan terpisah menggunakan teknik penguncian kroma, juga dikenal sebagai efek layar hijau.

### **Efek Visual Lanjutan**

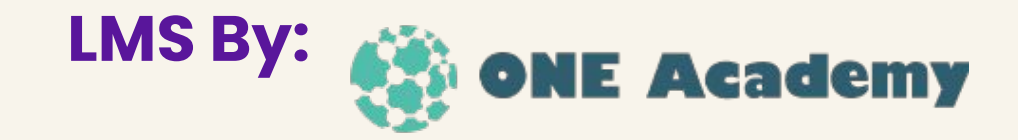

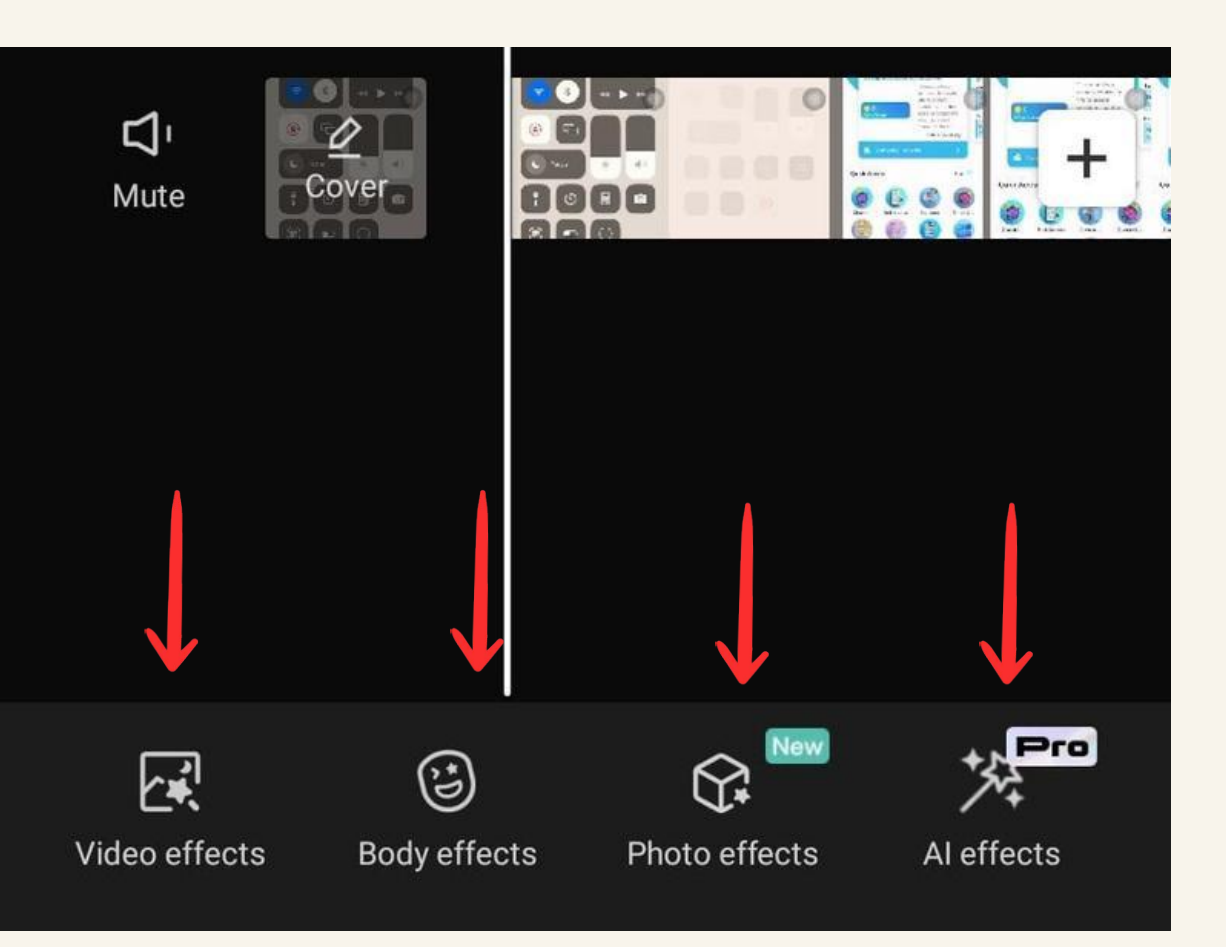

CapCut menyediakan berbagai efek lanjutan seperti Video Effect untuk penyesuaian visual keseluruhan, Body Effect untuk perbaikan gerakan tubuh, Photo Effect untuk pengeditan gambar, dan AI Effect dengan kecerdasan buatan. Semua fitur ini dirancang untuk memberikan pengguna kemampuan lebih dalam mengedit video dan meningkatkan kreativitas secara visual.

# **Thank you**

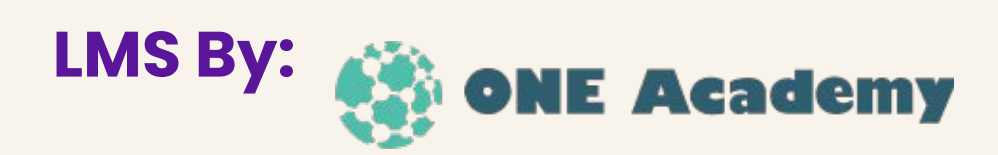

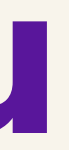